## **情報入力画面で確認画面へ進めない場合の対応方法**

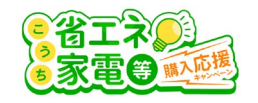

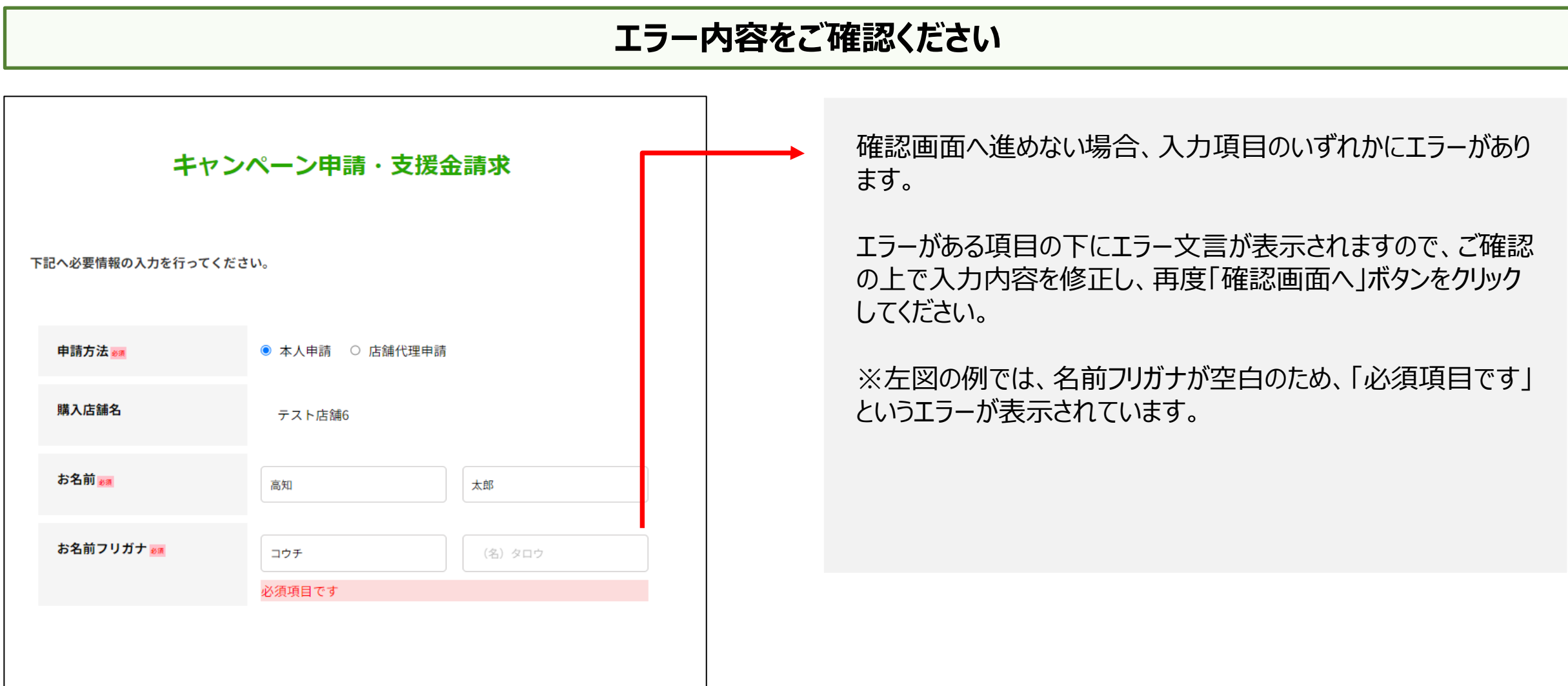